## *Business and Finance Services*

Reset Form **Print Form** 

## Petty Cash and Change Fund - Reduction

**Please submit Petty Cash request [HERE](https://sa.ucla.edu/MessageCenter/OneStop/Home/PostMessage?topicId=312) or Change Fund [HERE](https://sa.ucla.edu/MessageCenter/OneStop/Home/PostMessage?topicId=332).**

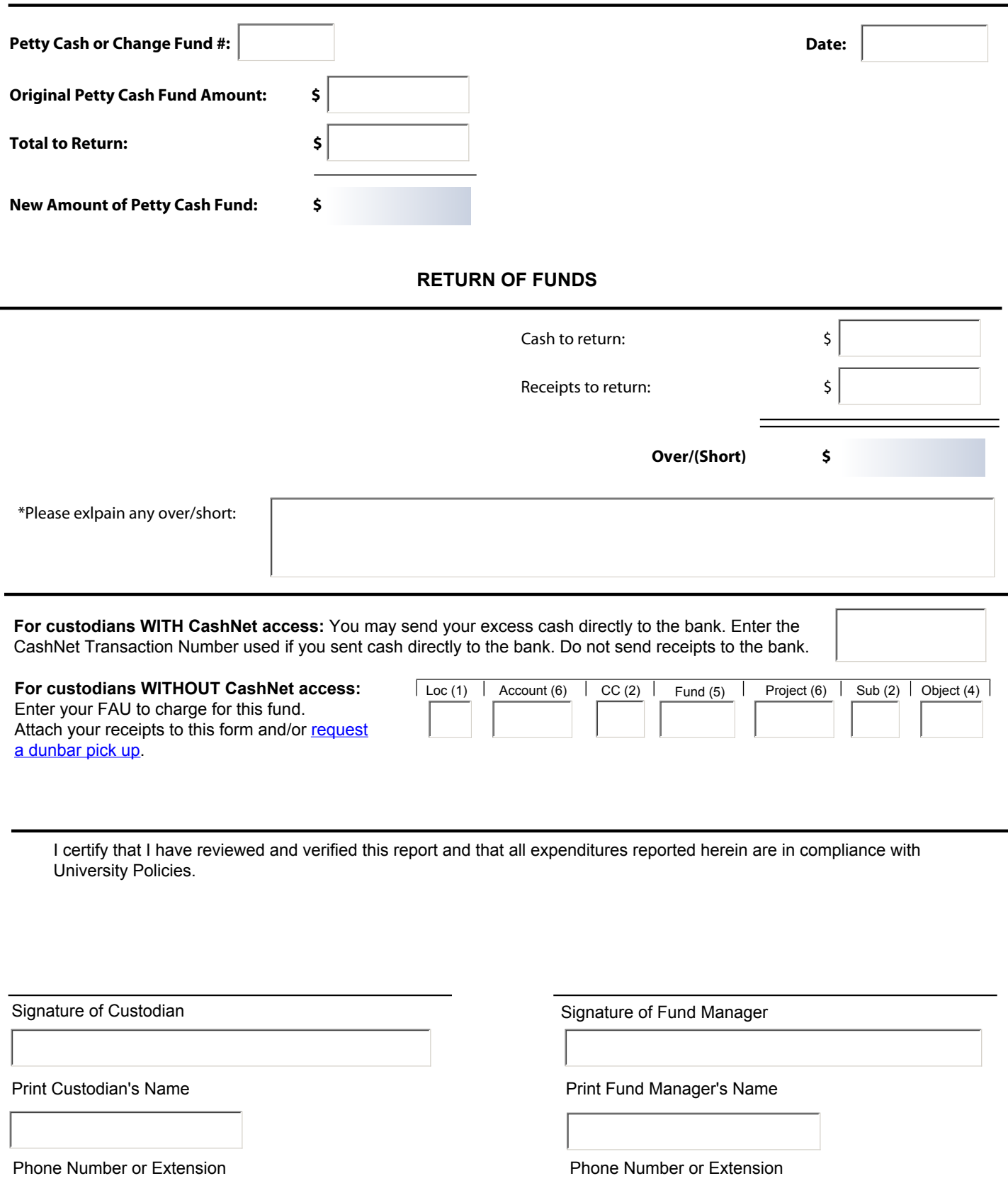

## **Instructions to Reduce an existing Petty Cash or Change Fund**

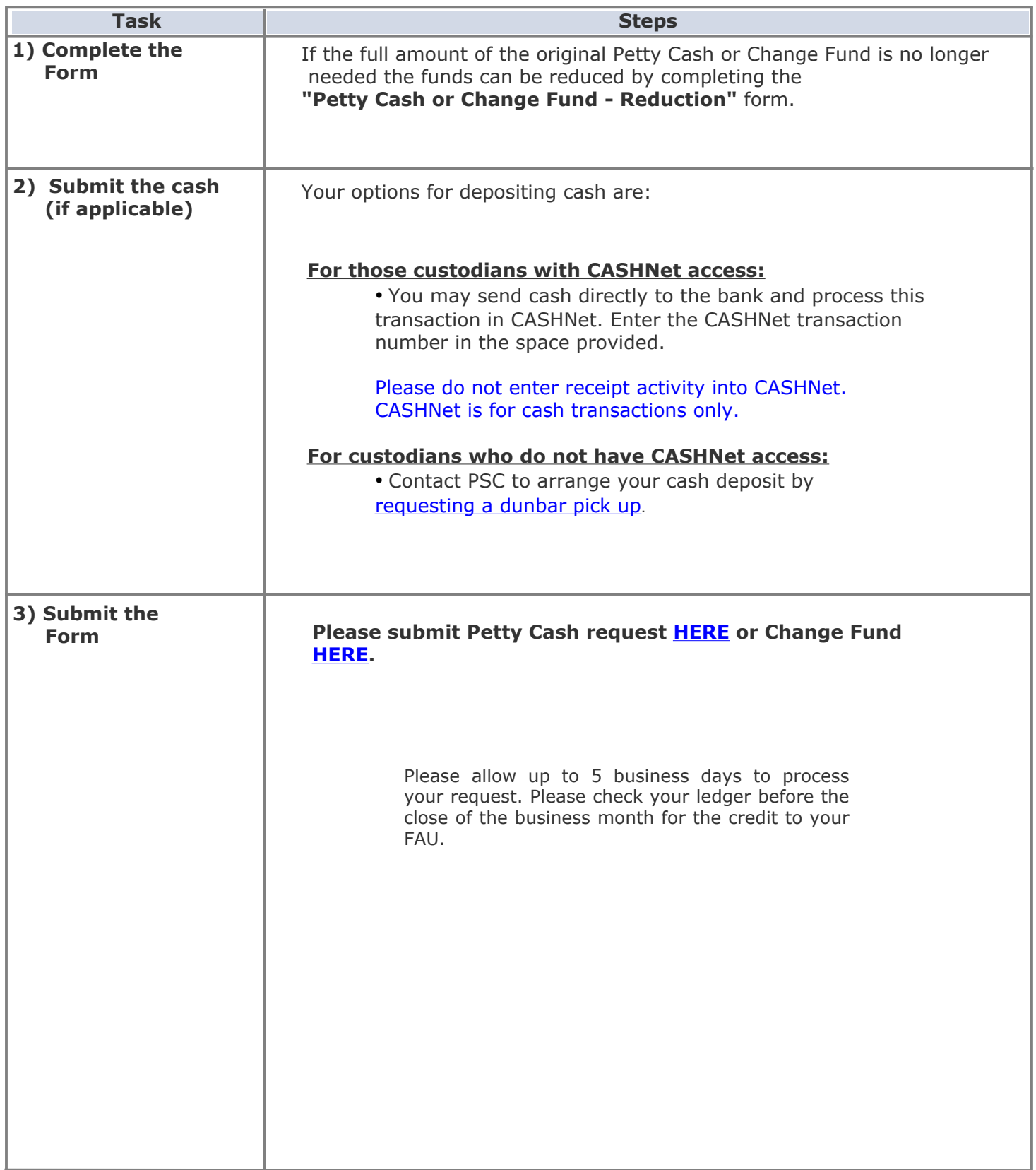